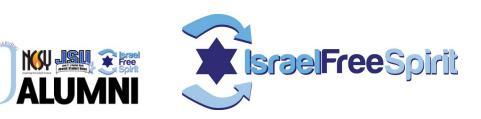

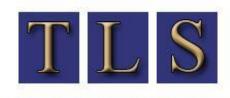

THE LAST SYSTEM

recruiting experienced networkers everyday

# **Social Media training**

"Creating a Customized Strategic Marketing Plan For Your Program Using the Internet and Social Media"

Rabbi Dave Felsenthal, Director OU Alumni, OU Birthright & Founder TLS david@trieditall.net 973-818-2484

## **Social Media Training**

- \* How to move your site onto the first page of google for free
- \* How to use Facebook, linked in and other social networking tools to get your message to go viral
- \* How to build your dream opt-in list

\* How to get your emails out of the spam filters and into the inbox

# How to move your site onto the first page of google for free

🖉 birthright - Google Search - Internet Explorer provided by Dell

💽 🗸 😽 http://www.google.com/search?rlz=1T4DKU5\_enU5268U5270&hl=en&source=hp&q=birthright&aq=f&aqi=p-p2g8&aql=&oq=

▼ + × Google

\_ 8 ×

0-

| S A http://www.google.com/search?riz=114DKU5_enU5268U52708hl=en&source=hp&q=birthright&aq=f&aqi=p-p2g8&aqi=&oq=                                                                                                    |                                                                                                    |                                                                                                    | Soogle 🖉                                       |  |
|----------------------------------------------------------------------------------------------------|----------------------------------------------------------------------------------------------------|----------------------------------------------------------------------------------------------------|------------------------------------------------|--|
| Eile Edit View Favorites Tools Help                                                                                                    |                                                                                                    |                                                                                                    |                                                |  |
| Coogle birthright                                                                                                    | 🛂 Search 🔹 🔟 + 👘 + 🧟 Share + 🔊 + 🥖 Sidewiki + 🛛 🔈 Check + 🅑 AutoFill + 🌛 🔍 birthright                                                                                                    |                                                                                                    | 🦴 🕈 🔵 Felsen *                                 |  |
|                                                                                                    |                                                                                                    | Full   🌈 Tried   🎇 Sear                                                                                                    | → [] → [] → [] → [] Page → (] Tools → "        |  |
| Web Images Videos Maps News Shopping                                                                                                    |                                                                                                    |                                                                                                    | Il.com   Web History   Settings ▼   Sign out ▲ |  |
| ~ •                                                                                                    |                                                                                                    |                                                                                                    |                                                |  |
| Google                                                                                                    | birthright Sea                                                                                                    | rch                                                                                                    |                                                |  |
| 0                                                                                                    | About 1,830,000 results (0.22 seconds) Advanced s                                                                                                    | search                                                                                                    |                                                |  |
| <ul> <li>Everything</li> <li>Images</li> <li>Videos</li> <li>News</li> <li>Shopping</li> <li>More</li> <li>Edison, NJ</li> <li>Change location</li> <li>Any time<br/>Latest<br/>Past 2 days</li> <li>More search tools</li> </ul> | Taglit-Birthright Israel         Free 10 Day Trip To Israell Preferred Provider Mayanot Israel         MayanotIsrael.com/Sign-Up         Taglit-Birthright Israel: Homepage         Taglit-Birthright Israel provides the gift of educational, first-time trips to Israel for Jewish young adults ages 18 to 26. Join us for the experience of a www.birthrightisrael.com/ - Cached - Similar         Trip Organizers       Sign In         FAQs       Birthright Israel NEXT         Registration       Learn More         Contact Us       About Us         More results from birthrightisrael.com >         Taglit-Birthright Israel: North American Trip Organizers       S         Nearly two dozen Trip Organizers' offer a wide variety of Taglit-Birthright www.birthrightisrael.com > Home > The Trip - Cached - Similar         Show more results from birthrightisrael.com         Birthright Israel Free Spirit       S - 80 visits - Jan 11         the most up-to-date pre-registration instructions for Summer 2011 and Winter/Spring 2011-12         Taglit-Birthright Israel free Spirit       S         Your Free Trip To Israel with Taglit-Birthright Israel Mayanot       S         Free Ten Day Trips To Israel Thousands of people choose MAYANOT for their Taglit-Birthright Israel Low /- Cached - Similar         Your Free Trip To Israel with Taglit-Birthright Israel Mayanot       S         Free Ten Day Trips To Israel Thousands of people choose | Ad Ads<br><u>Taglit-Birthright Isra</u><br>10-Day Free Israel Trips<br>Organized with Israel Or<br>www.israeloutdoors.com<br>See your ad here » | s<br>utdoors                                   |  |
|                                                                                                    | Birthright Israel - Wikipedia, the free encyclopedia  2 2<br>Taglit-Birthright Israel (also Birthright Israel or Birthright) is a Jewish Israeli registered charity<br>that sponsors free 10-day heritage trips to Israel<br>en.wikipedia.org/wiki/Birthright_Israel - Cached - Similar                                                                                                    |                                                                                                    | <u>-</u>                                       |  |

#### **Tried It All, LLC**

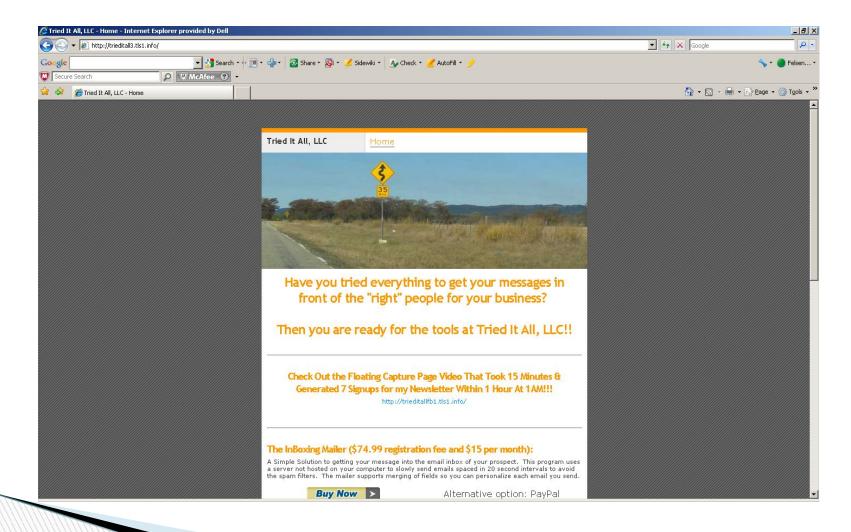

### **Why Bother?**

- Expand your list beyond your family & friends
- Which List Has The People You Want To Talk To?
  - The People You Already Know
  - The People You Don't Know Yet
- Someone you know knows the person you want to meet
- Levels The Marketing Playing Field
- Social Media Friends Stay In Contact (well sorta)
- Least Expensive Way to Build Your Client Base
- Least Expensive Way to Keep Your Client Base

#### How to use Facebook, linked in and other social networking tools to get your message to go viral

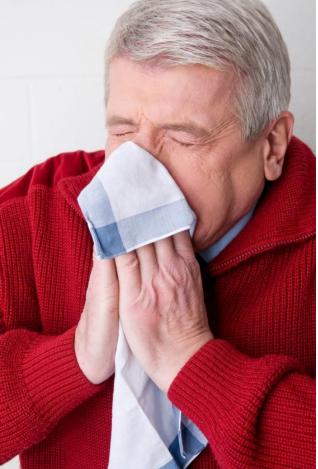

#### **OU IFS Birthright Fan Page**

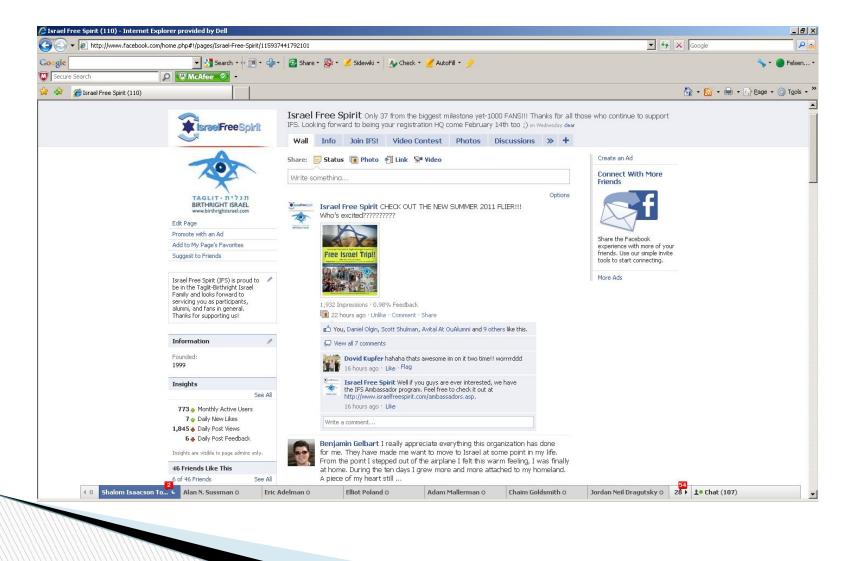

## **Going Viral on Facebook**

Facebook Fan Page Steps:

- Getting Started: Create Page, Fill out "info" tab, web link, quick description, page name, icon pic.
- Adding Extra Features: "Welcome" tab, "Twitter" tab, "YouTube" tab (Involver), Static FBML (Web Monkey Cheat Sheet).
- Start Getting Fans: Suggest to others, put "like" boxes on web pages, mass e-mail blasts, linking page on all e-mails.
- Posting Content: Content should be frequent, relevant, and mixed around, but not too much and never in a spamming fashion. The key is to try to get people to "like" the post or make comments of their own. Ping.fm, floating capture pages
- Creating Ads on Facebook: Create ads to redirect to the fan page or web page. Important to be specific in laying out your target audience. Then get everyone to "Like" Beg if you need to!!
- Always check back in "insights" section on fan page: It will allow you to track activity and scale it. It will help you get a sense for what people like and what they don't.

#### **OU IFS WEB SITE**

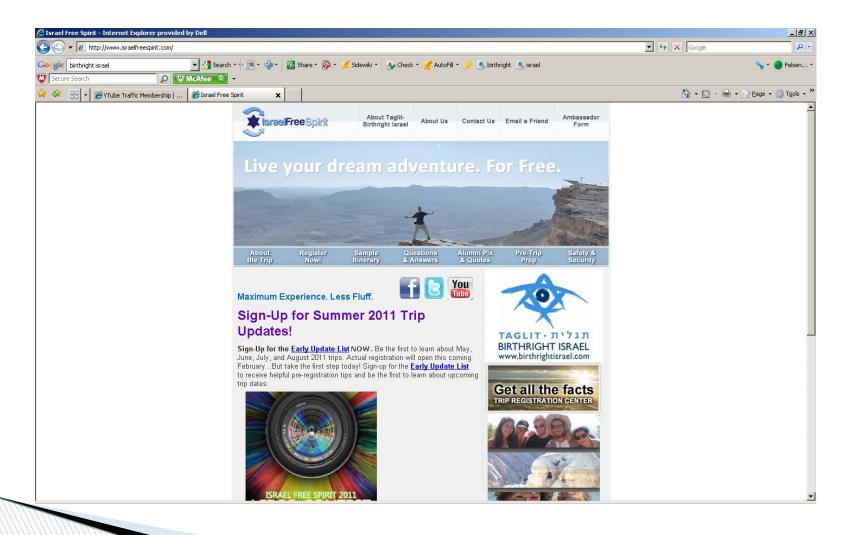

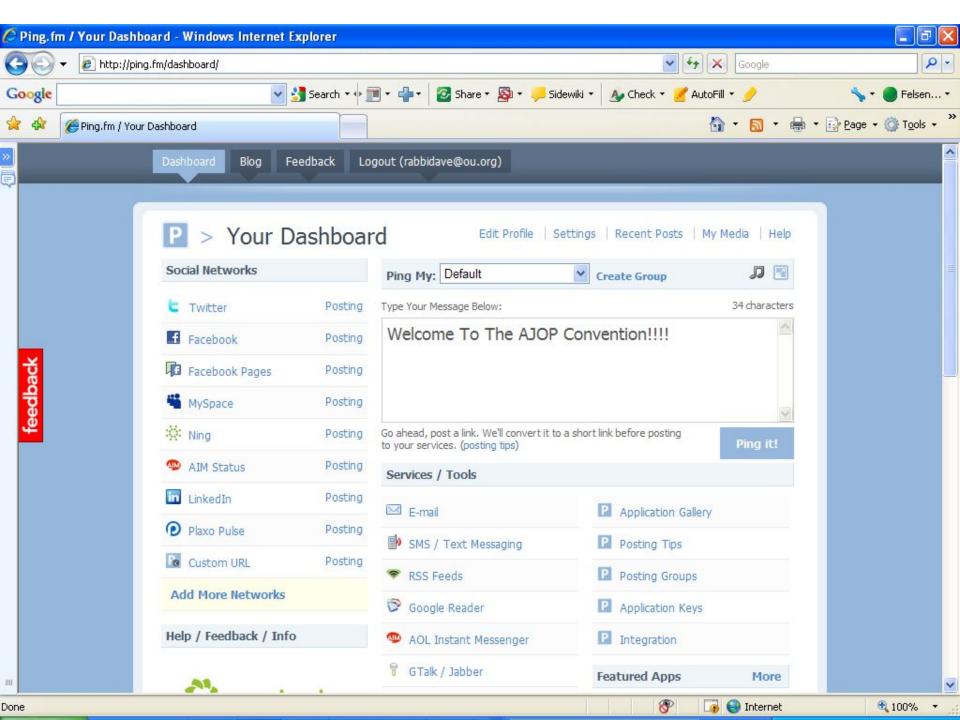

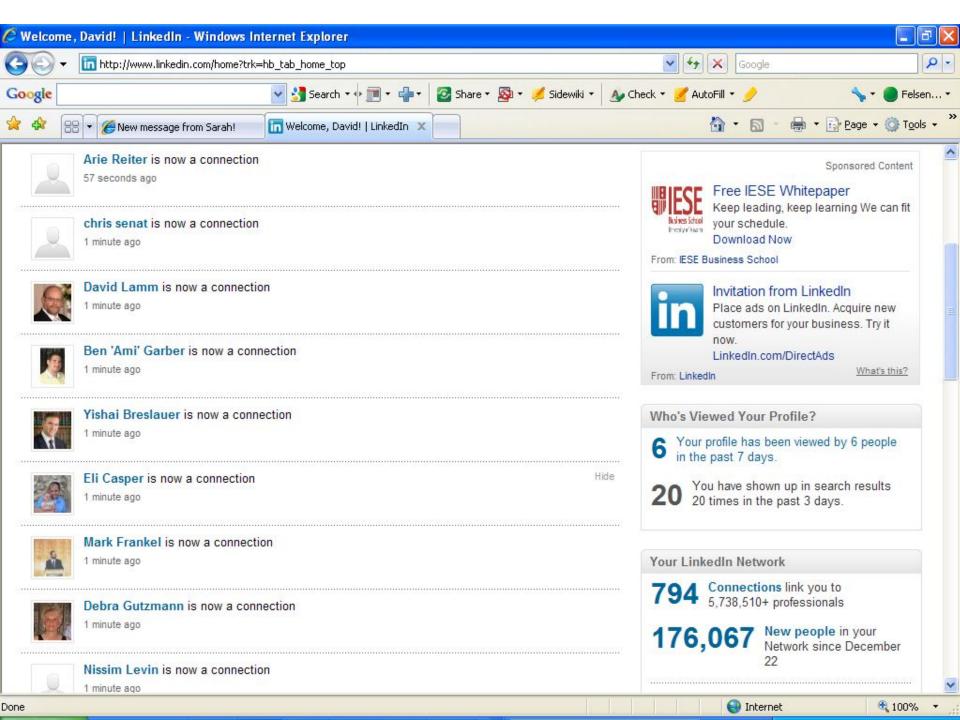

#### How to build your dream opt-in list

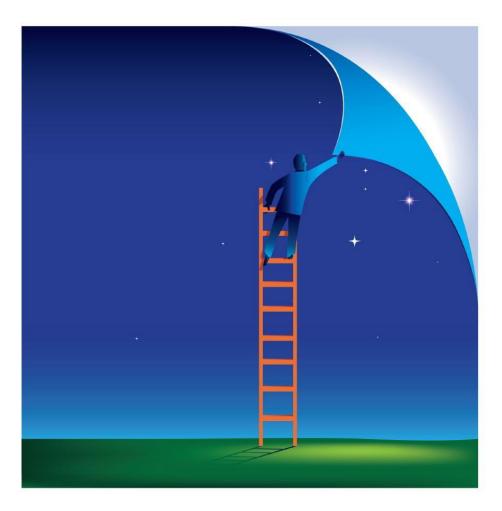

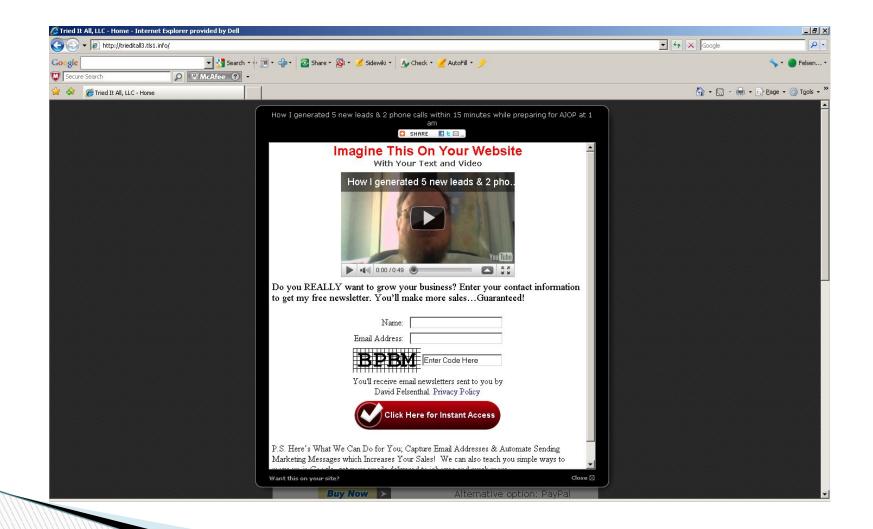

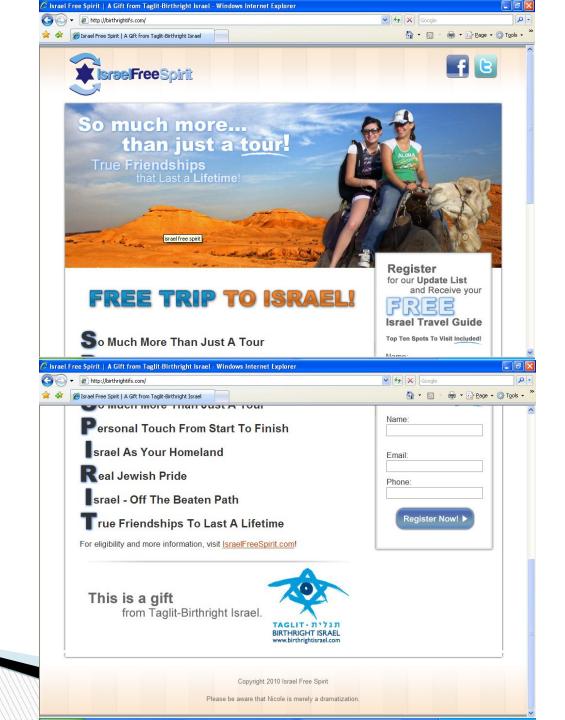

#### How to get your emails out of the spam filters and into the inbox

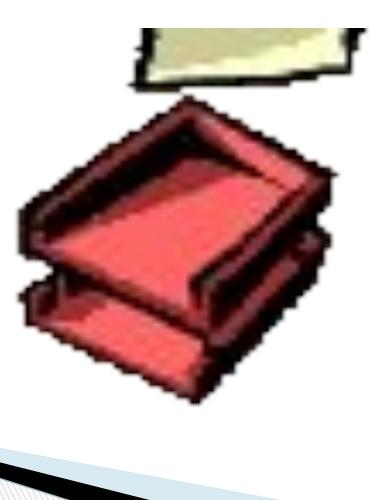

| 🖉 http://www | http://www.elms-setup.com/inboxing/ - Windows Internet Explorer |                                               |                              |  |  |
|--------------|-----------------------------------------------------------------|-----------------------------------------------|------------------------------|--|--|
| 00-          | http://www.elms-setup.com/inboxing/                             | 💌 🗲 🗙 Google                                  |                              |  |  |
| 😪 🅸 🏉 h      | ttp://www.elms-setup.com/inboxing/                              | 🙆 • 📾 -                                       | 🖶 🔹 📴 Page 👻 🏠 T <u>o</u> ol |  |  |
|              | Inbo                                                            | oxing Mailer Program v3.0                     |                              |  |  |
|              | Step 1: Load Your Mailing List Step 2: Deliver Your Emails      |                                               |                              |  |  |
|              | Browse                                                          | Your Name:                                    |                              |  |  |
|              | Fields terminated by: ,                                         | Your Email:                                   |                              |  |  |
|              | Enclosed Fields                                                 | Reply-To:                                     |                              |  |  |
|              | O With Titles                                                   | Subject:                                      |                              |  |  |
|              | Without Titles     Load Addresses From File                     | Delay: 20 Put zero '0' for no delay           |                              |  |  |
|              |                                                                 | Max Emails: Leave blank to send to all emails |                              |  |  |
|              | Titles:                                                         | Titles: 💙                                     |                              |  |  |
|              |                                                                 | Plain O HTML                                  |                              |  |  |
|              | <                                                               |                                               |                              |  |  |
|              | Total Emails: 0                                                 | Clear All Send Message                        |                              |  |  |

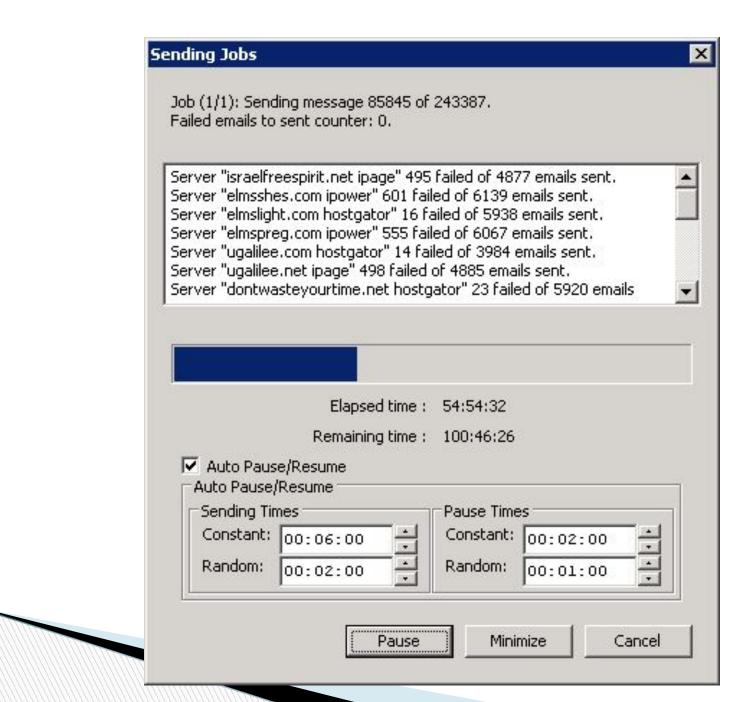

#### **Tried It All, LLC**

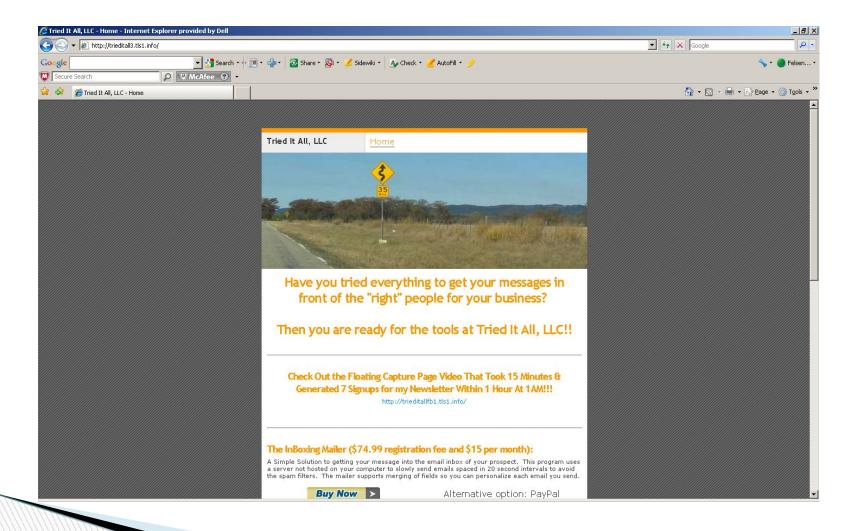

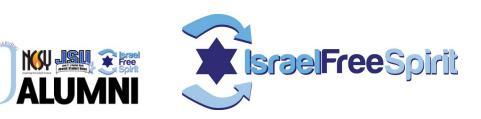

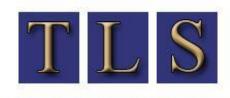

THE LAST SYSTEM

recruiting experienced networkers everyday

# **Social Media training**

"Creating a Customized Strategic Marketing Plan For Your Program Using the Internet and Social Media"

Rabbi Dave Felsenthal, Director OU Alumni, OU Birthright & Founder TLS david@trieditall.net 973-818-2484